$<<$ Visual C# 2008

 $<<$ Visual C# 2008  $>$ 

- 13 ISBN 9787115207142
- 10 ISBN 7115207143

出版时间:2009-6

James Foxall

页数:342

extended by PDF and the PDF

http://www.tushu007.com

## $<isual C# 2008$

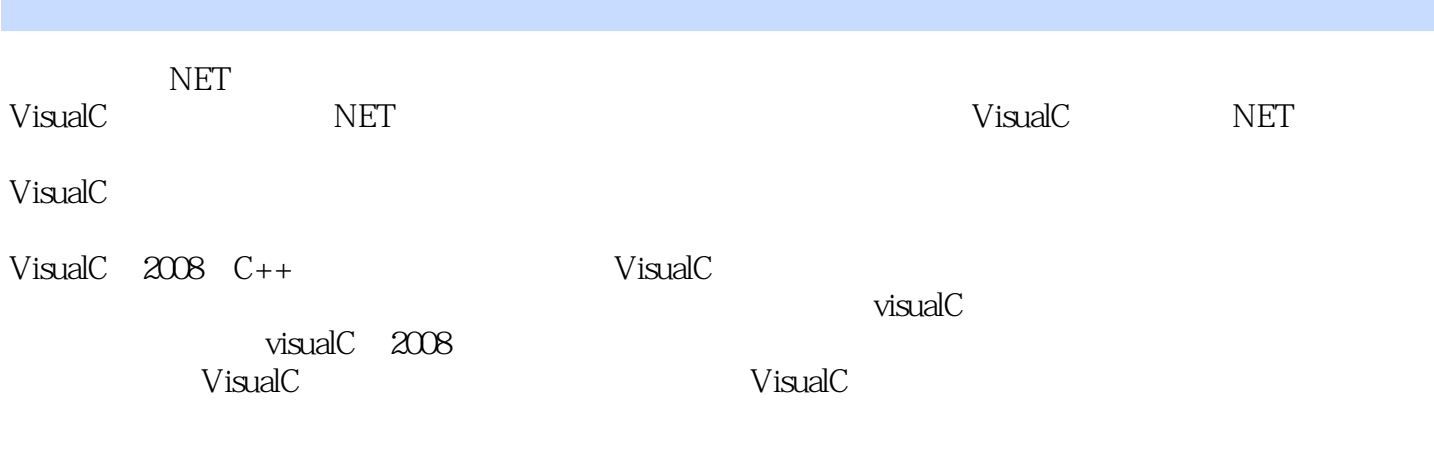

本书致力于帮助读者掌握可立即用于开发项日的实践技巧,读者可将建议和成功经验张贴到WWW

iamesfpxall.conz.forrums

 $<<$ Visual C# 2008

Visual  $C#$  .NET Visual C#  $2008$  C + +  $\qquad \qquad$  Visual C #

 $\sim$  24  $V$ isual C# 2008

Visual C# 2008

, tushu007.com

. $NET$ 

Visual C# 2008

 $V$ isual C# $V$ isual C# $V$ isual C#

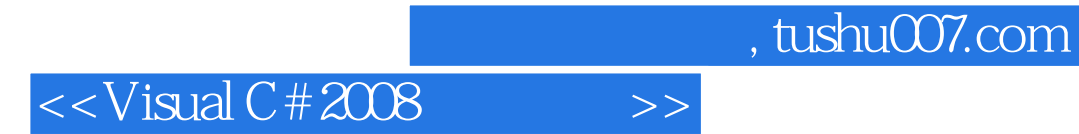

( ) James Foxall

 $<<$ Visual C# 2008  $>>$ 

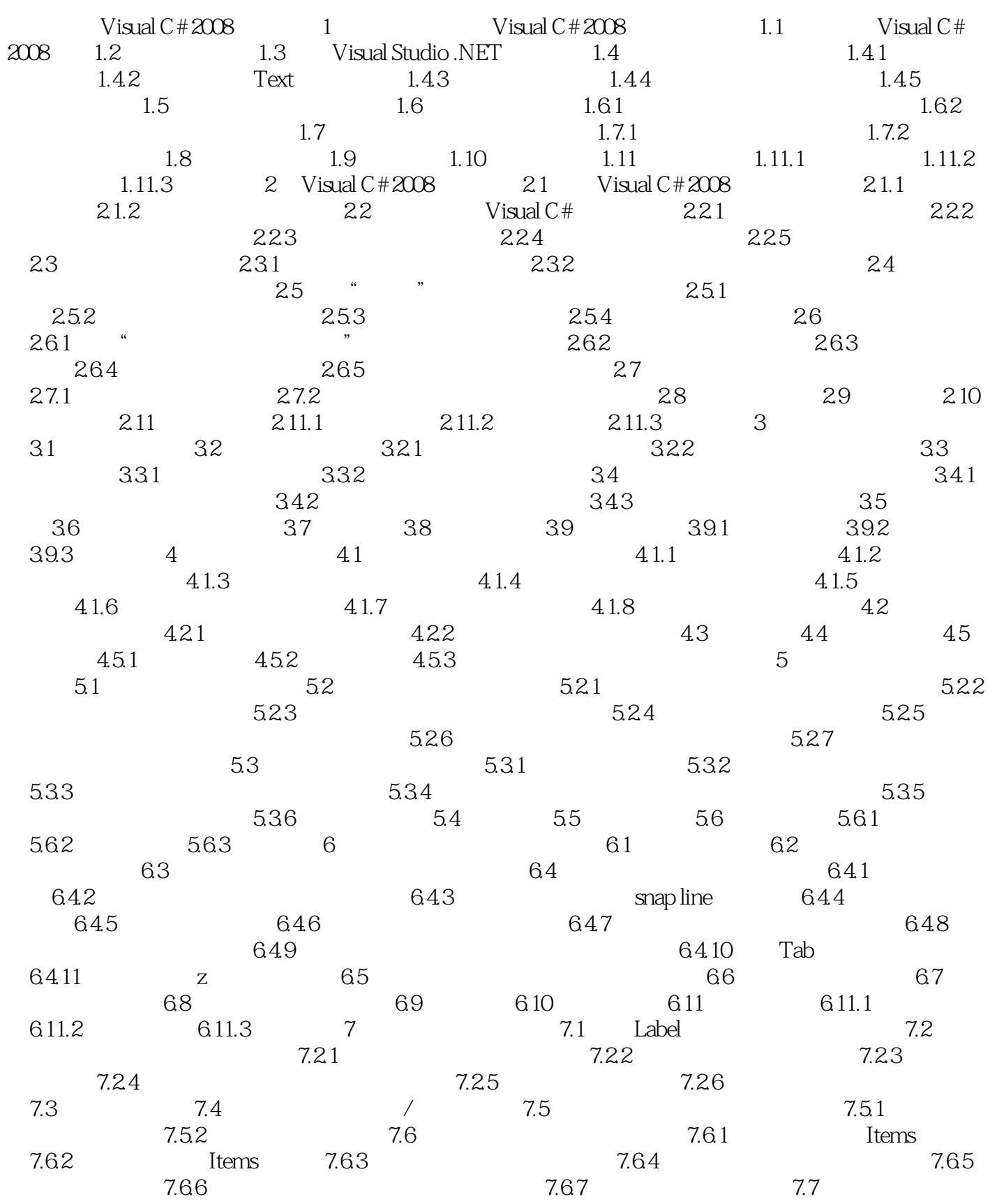

 $<<$ Visual C# $2008$   $>>$ 

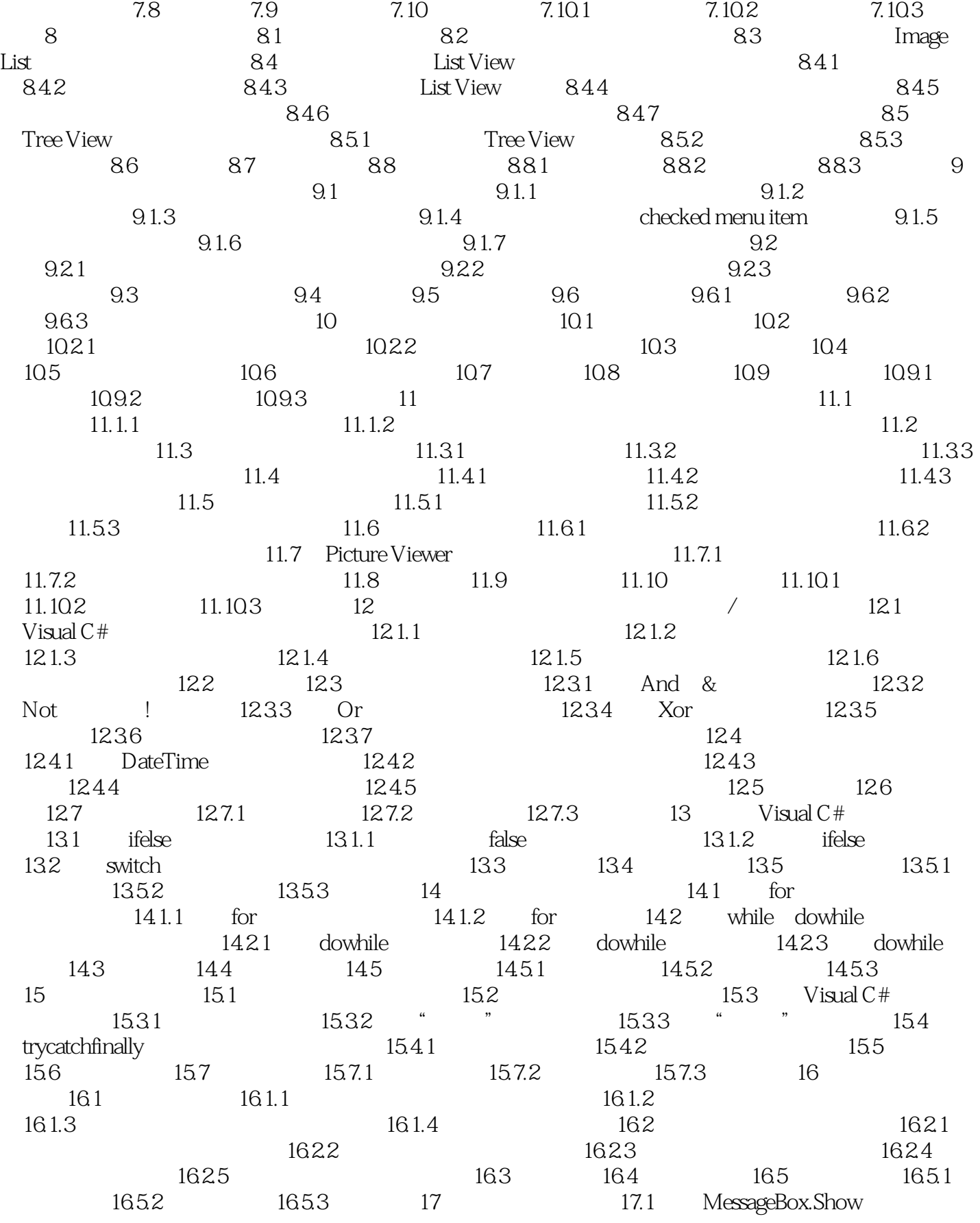

## $<<$ Visual C# $2008$

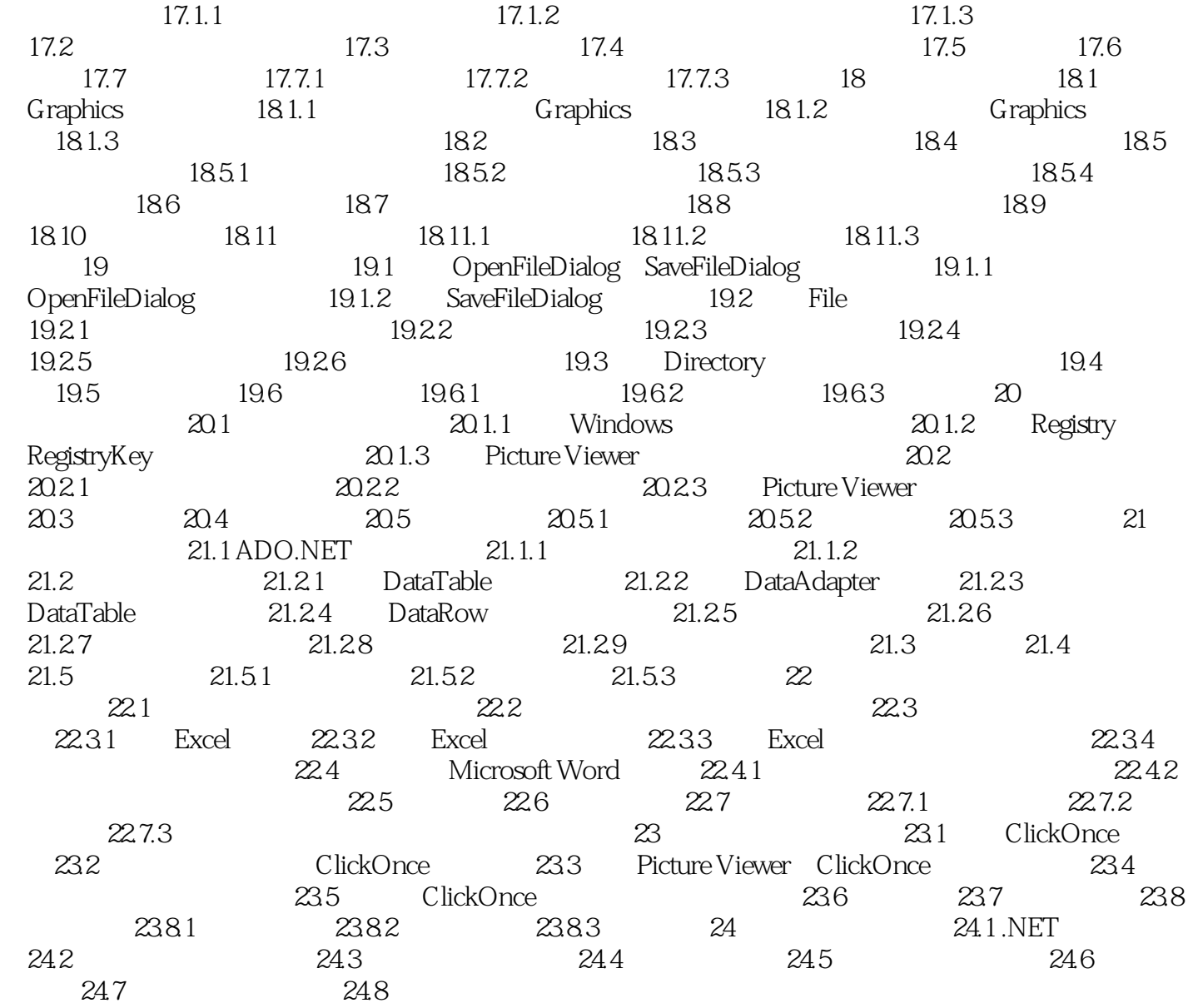

 $<<$ Visual C# 2008  $>>$ 

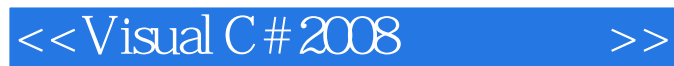

Visual C#2008

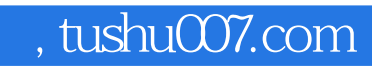

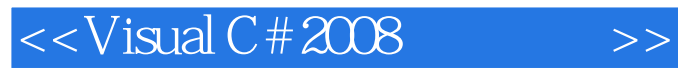

本站所提供下载的PDF图书仅提供预览和简介,请支持正版图书。

更多资源请访问:http://www.tushu007.com